### **Rexroth Store Manual Guest User**

#### Table of Contents

| Section 1: Login                | 2  |
|---------------------------------|----|
| Section 2: Search               | 13 |
| Section 3: Wishlist             | 22 |
| Section 4: Product Information  | 27 |
| Section 5: Configure Products   | 34 |
| Section 6: Add to Cart to Quote | 42 |

Section 1: Login

| Login to<br>Via the w                                                                                                    | the Rexroth Store<br>rebsite                                                                                                    |                                                                                                    |                 |  |  |
|----------------------------------------------------------------------------------------------------|----------------------------------------------------------------------------------------------------|----------------------------------------------------------------------------------------------------|-----------------|--|--|
| CH: http                                                                                                    | O<br>os://www.boschrexroth.com/en/de/<br>os://www.boschrexroth.com/en/ch/<br>s://www.boschrexroth.com/en/at/                       | <page-header><page-header><page-header><section-header><complex-block><complex-block><complex-block><complex-block><complex-block><complex-block></complex-block></complex-block></complex-block></complex-block></complex-block></complex-block></section-header></page-header></page-header></page-header> |                 |  |  |
| 2 DCEN/SLF1-SE [04/12/20<br>© Bosch Rexroth AB 2021                                                                                                    | N rights reserved, also regarding any disposal, exploitation, reproduction, edding, distribution, as well as in the event of apple | zations for industrial property rights.                                                                                                    | A Bosch Company |  |  |
| To get to the new platform, it is easiest to go via our websites<br>Germany: <u>https://www.boschrexroth.com/en/de/</u> (to be added soon)<br>Switzerland: <u>https://www.boschrexroth.com/en/ch/</u> |                                                                                                    |                                                                                                    |                 |  |  |
| Austria:                                                                                                    | https://www.boschrexroth.com/en/at/                                                                                                | (to be added soon)                                                                                                    |                 |  |  |

| L | ogin to the                                                   | e Rexroth<br>bsite                                                  | Store                                  |                                                                                                    |                                                                | ×                           |     |                 |
|---|---------------------------------------------------------------|---------------------------------------------------------------------|----------------------------------------|----------------------------------------------------------------------------------------------------|----------------------------------------------------------------|-----------------------------|-----|-----------------|
|   |                                                               | About Bosch Rexroth<br>Contact Locator<br>Trade Shows and<br>Events | Blogs<br>Press<br>Jobs and Careers     | <b>F in</b><br><b>RELATED LINKS</b><br>eConfigurators and<br>Tools<br>Rexroth Store<br>Web seminars | Media Directory<br>eNewsietters<br>Rexroth Technology<br>Tours | LOCATION<br>LOCATION<br>USA | ~   |                 |
|   |                                                               | © Besch Rexroth Corpor                                              | ration 2014-2022, all rights re:       |                                                                                                    | tection Notice Legal Notice<br>ental Certificates Purchasing a |                             | . 🜻 |                 |
| 3 | DCEN/SLF1-SE   04/12/2021<br>Bosch Rexroth AB 2021. All right | ts reserved, also regarding any disposal                            | , exploitation, reproduction, editing, | , distribution, as well as in the event                                                             | t of applications for industrial prope                         | rty rights.                 |     | A Bosch Company |

At the bottom of the home page, there is a link that you can access by clicking on Rexroth Store.

| Login to th<br>Go to MyR                                     | e Rexroth S<br>exroth                                                                         | Store                                                                                                    |                                                                                                    |                       |                  |            |               |
|--------------------------------------------------------------|-----------------------------------------------------------------------------------------------|----------------------------------------------------------------------------------------------------|----------------------------------------------------------------------------------------------------|-----------------------|------------------|------------|---------------|
| € → C                                                        |                                                                                               |                                                                                                    |                                                                                                    |                       | 0, 0, 2 \star    | * 🖬 😩 🗄    |               |
| A organise                                                   | er 📮 LiveChat   Live Chat. 🍯 Overview dr                                                      | ehboard 🛛 Robin CRM - SAP CL. 🚺 Ho                                                                                                  | ne - SOK_at_OC 🔄 #Commerce@OC                                                                                | tacidog 🔁 ()A01       | USA 🕿 USA PROD 🍣 | CA Store + |               |
| = 1                                                          | exroth<br>Brach Company                                                                       |                                                                                                    | Contact ing                                                                                                  | A P<br>Aleccello Carl | Q. Padar land    | 014        |               |
|                                                              | = Hydraulics<br>= Gearboxet                                                                   | Featured                                                                                                    | Products                                                                                                    | My Cars               | art is errots.   |            |               |
|                                                              | <ul> <li>Automation</li> <li>Linear Motion Technology</li> <li>Assembly Technology</li> </ul> | din .                                                                                                    |                                                                                                    |                       |                  |            |               |
|                                                              | → Tightening tacheology                                                                       | PROPORTIONAL DIRECTIONAL<br>VALVE INVRPENDEAL<br>JX/M/24A1<br>H00200310<br>Size 6, synchrol Cd, Halagrated<br>electronics, 24 V ftC | DIRECTIONAL SPOOL VALVE<br>4WE6J6X/E024N944<br>Re00561286<br>Size 6, symbol 4, solenoid actuated,<br>24 v DC |                       |                  |            |               |
|                                                              |                                                                                               | 1117 Parks<br>\$5,979.00                                                                                                    | 5429.00                                                                                                    |                       |                  |            |               |
| 2 DCNA/SLX 18/08/2022<br>© Bosch Rexroth Corporation 2022. A | Il rights reserved, also regarding any disposal, ex                                           | ploitation, reproduction, editing, <b>dist</b> ition, as well a                                                                     | s in the event of applications for industrial prop                                                           | perty rights .        |                  |            | A Bosch Compa |

You have now entered the start page. It may be appropriate to add this page as a favorite for convenience purposes.

To log in to the Rexroth Store, go to the myRexroth link at the top of the page.

| Login t<br>Regist                         | to the Rexroth Store<br>er                                                                                                    |                                                  |           |                    |                                   |
|-------------------------------------------|----------------------------------------------------------------------------------------------------|--------------------------------------------------|-----------|--------------------|-----------------------------------|
| $\leftarrow \rightarrow$                  | C 👌 🔒 store boschrexroth.com/ccrz_CCSiteLogin?cdd=en_US                                                                                                    |                                                  |           | Q & @ # #          |                                   |
| A orp.n                                   | nanager 📮 LiveChat J Live Chat 🤹 Overview dashboard 🔗 Robin CRM - SAP CL 🤹 Home - SDX                                                                                                    | (at_DC 👩 eCommerce@DC 🚺 backlog                  | a GAOLU   | sa 🚬 usa prod 🚬 ca | Store                             |
| =                                         | Rexroth<br>A Bosch Company                                                                                                    | Contact myPicarath                               | H<br>Cart | Q Fraduct Search   | UEA                               |
| The Postal                                | Rexroth Store With an account you can place orders, see shipping information, save wishlists, s inquiries and more. Please note that the Rexroth Store is for B2B customers only It all starts here: LOGIN   REGISTER WITH BOSCH ID |                                                  |           |                    |                                   |
|                                           | Bosch ID is a secure and Bosch-wide uniform authentication service.                                                                                                    |                                                  |           |                    |                                   |
| 3 DCNA/SLX   18/08/2<br>© Bosch Rexroft C | 1022<br>orporation 2022. Al rights reserved, also regarding any disposal, exploitaton, reproduction, editing, <b>ellati</b> on, as well as in the even                                                                              | tofapplications for industrial property rights . |           |                    | <b>rexroth</b><br>A Bosch Company |

Here you will be greeted by a prompt to log in. Click on this to continue.

To login or register, follow the instructions on these next pages.

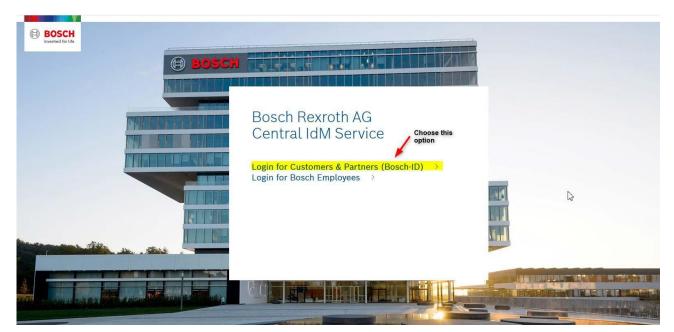

Hit "Not registered yet" to create a new Rexroth Store account and login.

| BOSCH<br>Redin Ere Leter |                       |                                                                                                    |  |
|--------------------------|-----------------------|----------------------------------------------------------------------------------------------------|--|
| (H) =                    | OSCH                  |                                                                                                    |  |
|                          | Login with your Bos   | sch ID                                                                                                    |  |
|                          | Email address         | I                                                                                                    |  |
|                          | Password              | ۵                                                                                                    |  |
|                          | Stay logged in        | Forgot password >                                                                                                    |  |
|                          | Login                 | _                                                                                                    |  |
|                          | Not registered yet? > | To create a new account for<br>eShop if you do not already<br>have one.                                                                                                    |  |
| Constant Statements      | and a standar         | and and the second second seco |  |

|                                                                | Register your Bosch ID                         | Enter email to be used and<br>choose a password/repeat<br>password/ check of T&Cs<br>box and hit REGISTER                     |                                              |
|----------------------------------------------------------------|------------------------------------------------|----------------------------------------------------------------------------------------------------|----------------------------------------------|
|                                                                |                                                |                                                                                                    |                                              |
|                                                                | Password                                       | ٢                                                                                                    |                                              |
| I                                                              | Repeat password                                | ٢                                                                                                    |                                              |
|                                                                | I agree to the terms & conditions and acc      | sept the privacy policy.                                                                                                    |                                              |
|                                                                | Register                                       |                                                                                                    |                                              |
| snea cay beaning started an outlook and cog in to bosch Refrom | Keycloak fotontoc 😝 tipsand tkicks-S 😸 ketcloa | K ADININA LO 👔 KeycloakPablicNotes 👔 Pick Load Piles Ale                                                                      | a 🥱 Briaunch pau 😋 Portai 😗 Genesys Keporung |
|                                                                | озсн                                           |                                                                                                    |                                              |
|                                                                | Welcome to Bosch                               |                                                                                                    |                                              |
|                                                                |                                                | in email to Your email with an<br>ail, check your spam and promotions folders.<br>n a mobile application, please activate the |                                              |
|                                                                |                                                |                                                                                                    |                                              |
|                                                                |                                                |                                                                                                    |                                              |

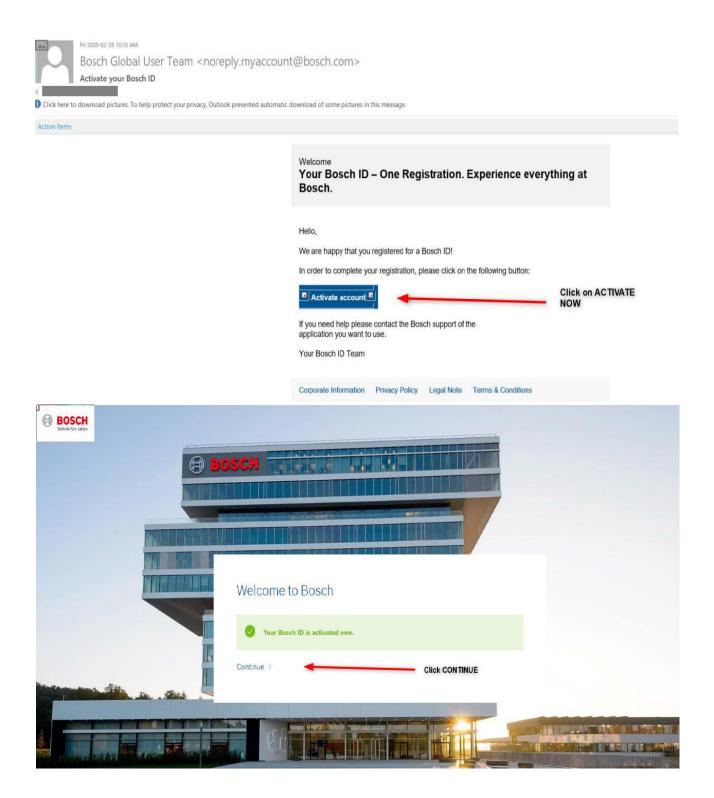

| BOSCH<br>Retriek for Laber | на на на на на на на на на на на на на н |                                                                                 |   |
|----------------------------|------------------------------------------|---------------------------------------------------------------------------------|---|
|                            | Login with your Bosch ID                 | Enter the email used to<br>register and the<br>password chosen and<br>hit LOGIN |   |
|                            |                                          |                                                                                 | ß |
|                            | Password Stay logged in                  | ♥ Forgot password >                                                             |   |
|                            | Login Not registered yet?                |                                                                                 |   |
|                            |                                          |                                                                                 |   |

Once you hit "Login" you will be taken to the registration information page where you will need to complete your information and "Submit" to activate your account.

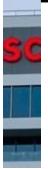

# Your registration for digital offers of Bosch Rexroth AG

**Basic Profile** 

First Name

Last Name

CountryLanguage

German English

Proceed by filling out the form with the specified information.

Accept the T&Cs.

## Terms and Conditions

Please accept the <u>Terms and Conditions for the Registration and Use</u> for digital offers of Bosch Rexroth AG. Please also note our Privacy Policy.

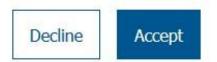

Once T&Cs are accepted, you will be brought into the Store and you will be logged in. To confirm, check to see if your name appears in the top left-hand corner of the screen. At this point you will have "guest permissions", that means you can easily request quotations from our Certified Excellence Partner network.

#### Login to the Rexroth Store Home Page

| Hydraulies<br>Geseboxes<br>Automation<br>Linear Motion Technology<br>Assembly Technology | My White UH 302/3518 M6535 V Teen Tries UH 302/3518 M6535 V OVECTORES SPORS (HS7) EXCEPTION ENDERS | -          | My Cart Construction<br>Product Description<br>(Intercaling of each of the construction<br>(Intercaling of each of the construction)<br>Fundamental of the construction of the construction of the con |   |
|------------------------------------------------------------------------------------------|----------------------------------------------------------------------------------------------------|------------|----------------------------------------------------------------------------------------------------|---|
| Tightnetog technology                                                                    | Featured Produc                                                                                    | AUDITICANT | urdare                                                                                                    |   |
|                                                                                          |                                                                                                    |            |                                                                                                    | O |

You will see a small red dot next to my Rexroth confirming that you are logged in and inside the Rexroth Store.

On the far left you will see our various product areas that you can click on. On the far right, you will see products in your shopping cart that you have not yet ordered. In the middle are your saved wish lists or shopping lists that you can open.

We start by looking at how to search for products.

Section 2: Search

|                                                    | ne Category                                                                                                    | Tree                                                                              |         |                                                                                                    |                            |
|----------------------------------------------------|----------------------------------------------------------------------------------------------------|-----------------------------------------------------------------------------------|---------|----------------------------------------------------------------------------------------------------|----------------------------|
| h                                                  |                                                                                                    | My Wishlies<br>List 3 v<br>STEL WHY DIS THIS CI H 1<br>RedS11320<br>Withined Here | Compact | My Cart<br>Product America<br>My Cart<br>Product Carter<br>Product Carter<br>Tried OTY<br>1 (151(1))<br>Uncharts<br>Uncharts |                            |
| 6 DCNASLX118082022<br>e Bosch Rexroh Corporation 2 | Valves<br>Firectional valves<br>Directional on/off valve<br>Proportional directional<br>valve<br>Directional control valve<br>2022. Al rights reserved, also regarding any disposal | Featured Products                                                                 |         | perly rights .                                                                                                    | rexroth<br>A Bosch Company |

Browse the category tree to look for products in a category.

| Search Produ<br>View Product                                               |                       | е                                                                                                    |                                                      |                 |
|----------------------------------------------------------------------------|-----------------------|----------------------------------------------------------------------------------------------------|------------------------------------------------------|-----------------|
|                                                                            |                       |                                                                                                    | 8 8 17 Q                                             |                 |
|                                                                            | New 2 Meteory / Mereo | manufacture - Orecoscie induit veloc                                                                                                    |                                                      |                 |
|                                                                            | My Sat                | Directional on/off value  Of or sensions, and Katolemen offer to logal action of the other of the sension of the other of the sension of the other of the sension of the other of the other of the other of the other other ot | nas, right up to flow sorbier values and distributed |                 |
|                                                                            | Bue Pastels           | mosterse<br>anticicate, seas, visit president<br>mosterset<br>mosterset<br>mosterset<br>transaction<br>transaction<br>trans                                                                                                    | · · · ·                                              |                 |
|                                                                            | Mai, pressue (bar)    | Mexico and Analysis (14                                                                                                    | 2                                                    |                 |
| 7 DCNASLX118/08/2022<br>© Bosch Rexroth Corporation 2022. All rights reser |                       | itation, reproduction, editing, <b>diat</b> tion, as well as in the eve                                                                                                    | entof applications for industrial property rights .  | A Bosch Company |

At the lowest node of a category, you will see a list of products. This list can be filtered using the filters on the left-hand side or sorted using the sorting options on the right.

Near the top of the page, there is a "breadcrumb" navigation menu that allows you to navigate "up" one or more levels in the menu structure.

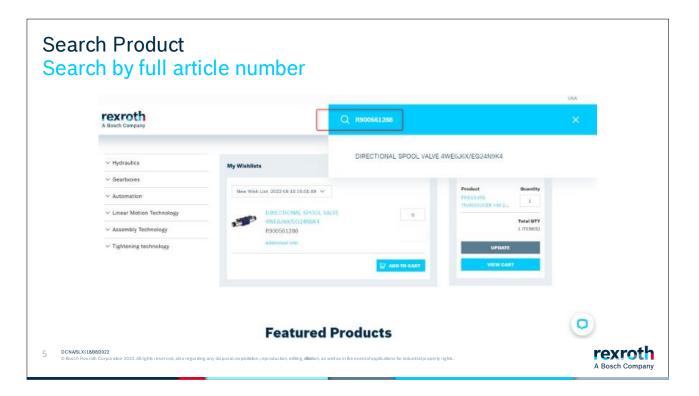

Quite often you may know what you are looking for. In the case that you have an article number on the product you want to search for then you can then enter the article number in the search box and search.

| Search Product<br>List View                                                                                   |                                                                                                    |                     |                 |
|----------------------------------------------------------------------------------------------------|----------------------------------------------------------------------------------------------------|---------------------|-----------------|
| My Cart<br>Product Quantity<br>PRESSURE<br>TRAIN(D)/CER HM 2<br>Total OTY<br>1 (TEM(S)<br>UPDATE<br>VICW CART | SEARCH RESULTS FOR "0510225006"         Cannot find the product you are looking for?         Try Enterprise Search (1 results)         1.1 OF 1 RESULTS         Status         Status         OS10225006         MDRDALIC GEAR PUMP AZPF-12-004RCB20KB         Acm <sup>3</sup> /rev, Clockwise rotation, Conical 1:5, Rectangular flange Dia.<br>80 mm, Square flange to fitting ISO 8434-1         Standard lead time 10 days | SORT BY Lead time Y |                 |
| Filter Products                                                                                               | arding any disposal, exploitation, reproduction, editing, distion, as well as in the event of applications for industrial property rights.                                                                                                    | 1 R ADD TO CART     | A Bosch Company |

The selected product appears on the page. Here you can see an article number, name, a short description of the product, and the standard lead time for the product.

You can also choose to compare this product with others if you wish or add the product to a wish list.

You can also add the product to your shopping cart if you wish

The page also contains price information where your net price will be presented. In certain cases, information appears that you can get a price on request. In this case, you would put the item in the shopping cart and send a price request from there.

| Search Product<br>Narrow Selection wit                                                              | h Filter                                                                                                    |                 |
|----------------------------------------------------------------------------------------------------|----------------------------------------------------------------------------------------------------|-----------------|
| My Cart -<br>Prodett Charity<br>Prodett Charity 1                                                   | SEARCH RESULTS FOR "AZPF" Cannot find the product you are looking for? Try Enterprise Search (18945 results) Over                                                                                              |                 |
| Tetal GTY<br>3 (TELE)(C)<br>GROATE<br>VIEW GAMT                                                     | 1-2 05 2 RESULTS SUBTORY Last first v<br>CLEAR ALL Max. flow (Main: doine); 52.51 90.0 (R) Sile (generativ); displacement) (cm?/rec); 41:51 (R)                                                                |                 |
| riiter Produsta —                                                                                   | 9515250004<br>HPDFAULIC GEAR FUK® AZEF 12 014/IER12008<br>14 cm <sup>3</sup> /me, Clodonias rotation, Spline shaft SAC UT44 164 (97<br>16/320P) - Scala 24 at 21 at 24 bit flange, Thread UH28; SAE O-<br>ring |                 |
| Max. flow (l/min - delete) -<br>52, 8 - 50, 0<br>Size (geometric<br>displacement) [gev/res] -       | Standard lead sine 10 days                                                                                                    |                 |
| 7 DCNASLX11808/2022                                                                                 | 9510290040<br>HYDRAULIC GEAR PUMP AZPF-12-03-8LFE12MB<br>34 cm <sup>2</sup> /rev, Counter clockwise rotation: Splice shaft 5.65 J244 16-                                                                       | rexroth         |
| <ul> <li>Bosch Rexroth Corporation 2022. All rights reserved, also regarding any dispose</li> </ul> | al, exploitation, reproduction, editing, <b>ditati</b> on, as well as in the event of applications for industrial property rights .                                                                            | A Bosch Company |

You can get several variations of the article and there can be lots of options to look through. To reduce the number in the list, you can use the filters on the left. Go to the various filters and click in your restrictions on what you are looking for in order to get a reduced list.

| Search Pro<br>Search by                                        |                                    |                                                                                                    |                                                                               | ла              |
|----------------------------------------------------------------|------------------------------------|----------------------------------------------------------------------------------------------------|-------------------------------------------------------------------------------|-----------------|
|                                                                |                                    |                                                                                                    |                                                                               | ×               |
| Mty Car<br>Produ<br>Theory                                     | ect Guantity                       | SEARCH RESULTS FOR "42PF"<br>Cannot find the product you are<br>Try Enterprise Search (18945 nes<br>1 - 38 of 38 RESULTS<br>1 - 38 of 38 RESULTS<br>1 - 58 of 38 RESULTS<br>1 - 58 of 38 RESULTS | POPPET DIRECTIONAL VALVE M-3SEDECK1X/350CG96N9K4                              |                 |
| 8 DCNA/SLX 18/08/2022<br>© Bosch Rexroth Corporation 2022. All | Irights reserved, also regarding a | ny disposal, exploitation, reproduction, editing, <b>dis</b> t                                                                                                    | tion, as well as in the event of applications for industrial property rights. | A Bosch Company |

You can also search by name. As you type, a customized list of suggestions will appear. You can click on any of the suggestions or continue typing, as well as choose when you want to start the search.

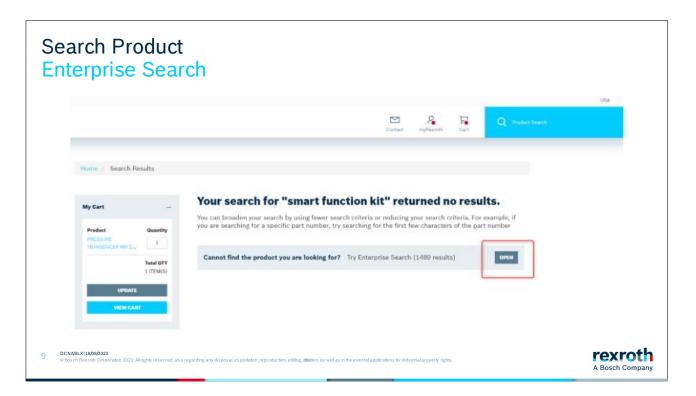

If you do not get a result on the article, it could be due to various reasons. There is a lot of material that we have in our systems that is not flagged for display in the Rexroth Store yet.

Try searching via "website search" which you will find at the top of the page. This search looks deeper into our systems.

Both separate search systems will be combined into one search system in 2023.

| Search Product<br>Enterprise Search                                                                                          |                                                                                                    | USA                        |
|----------------------------------------------------------------------------------------------------|----------------------------------------------------------------------------------------------------|----------------------------|
| A Bosch Company                                                                                                    | Q azel                                                                                                    | ×                          |
|                                                                                                    | DS10225011         HYDRAULIC GEAR PUMP AZPF-10-004RQR12MB-50270         ✓ Car be ordered online         Bilipped in 10 business days from Fourtain ten, US, if ordering a maximum of 3 pc         DS1022500E         HYDRAULIC GEAR PUMP AZPF-11-005RCB20MB         ✓ Car be ordered online         Bilipped in 10 business days from Fourtain ten, US, if ordering a maximum of 3 pc         DS102500E         HYDRAULIC GEAR PUMP AZPF-11-005RCB20MB         ✓ Car be ordered online         Bilipped in 10 business days from Fourtain ten, US, if ordering a maximum of 3 pc         ✓ Car be ordered online         WORAULIC GEAR PUMP AZPF-11-005RCB12MB-50270         ✓ Car be ordered online         Bilipped in 10 business days from Fourtain ten, US, if ordering a maximum of 3 pc |                            |
| 13 DCHA/SIX   14/04/2022<br>D Basch Renroth Corporation 2022. All rights reserved, also regarding any disposal, exploitation | O510425009                                                                                                    | rexroth<br>A Bosch Company |

If you get a result with the Enterprise search, you can add this to the shopping cart as with the other materials.

| Search Product<br>Compare Produc                                                          | CTS<br>Compare Prov                 | ducts                                                                  |                                                                                                    |                 |
|-------------------------------------------------------------------------------------------|-------------------------------------|------------------------------------------------------------------------|----------------------------------------------------------------------------------------------------|-----------------|
|                                                                                           | b                                   | X                                                                      | X.<br>RELEASEMENTS BOOK CARDON STELL KND OLS FILL<br>CI 4 1.<br>STATUS<br>Marken char, fiel, its 15, itser CL, accuracy format, iso<br>Thereing<br>Itser that the L Loss |                 |
|                                                                                           | Size                                | 18                                                                     | 10                                                                                                    |                 |
|                                                                                           | Checkge type                        | FNS - Narge, mirrial, standard length.                                 | 1945 - Kange, Horved, standard height                                                                                                    |                 |
|                                                                                           | Bell chein                          | Without tail chain                                                     | Without tuil chain                                                                                                    |                 |
|                                                                                           | Material (profiled rell<br>systems) | Centern steel                                                          | Carbon sheef                                                                                                    |                 |
|                                                                                           | Preioad class                       | CL moderate preliad                                                    | C1 moderate preload                                                                                                    |                 |
|                                                                                           | Accuracy class                      | 11-Plighty accurate                                                    | N - Normal                                                                                                    |                 |
| 11 DCNA/SLX 18/08/2022<br>© Bosch Rexroth Corporation 2022. All rights reserved, also reg | arding any disposal, exploita       | tion, reproduction, editing, <b>diat</b> tion, as well as in the event | of applications for industrial property rights .                                                                                                    | A Bosch Company |

If you choose to compare products, you can see and compare up to 4 products at the same time.

If there is a difference between the products, this will be shown with the deviating feature written in bold. In this specific example, the difference is not visible in the picture.

Click close when you want to return.

#### Section 3: Wishlist

| Wishlist<br>Add to Wishlist                                                                         |                                                                                                    |                                   |
|----------------------------------------------------------------------------------------------------|----------------------------------------------------------------------------------------------------|-----------------------------------|
| Tetal OTY<br>1 (TEM(E)                                                                              | 1-25 OF 117 RESULTS DON'T BY Lead time V                                                                                                    |                                   |
|                                                                                                    | RL05111320<br>GALL RUNAER BLOCK CARBON STEEL KW0-015-FNS-C1-<br>H-3<br>Bail Runner Block, FNS, Size 15, Steel CS, Accuracy High, Low<br>Preload<br>Standard lead time 1 days                                                  |                                   |
| Filter Products                                                                                     | - COMMANS ADD TO WISHINST 😥                                                                                                    |                                   |
| 500<br>500<br>500<br>500<br>500<br>500<br>500<br>500                                                | R105111420     BALL RUNNER     Storbate new Wishist     FIS-C1-       Rail Runner Bick     To withinker     mal, Low       Stordard lead line     CREATE WISHINGT     To withinker       • COMMARE     Abit TO WISHINGT     3 |                                   |
| 12 CHASEX 126082022<br>© Bosch Rearch Corporation 2022. At rights reserved, also regarding any disp | osal, exploitation, reproduction, editing, <b>disti</b> on, as well as in the event of applications for industrial property rights .                                                                                          | <b>rexroth</b><br>A Bosch Company |

If you want to use a wish list, you start by clicking the arrow next to the "Add to shopping list" button. Give the list a name and then create the new list.

The shopping list is only available once you are logged in.

| h                                            |                                              | Contact myRex |                                             |  |
|----------------------------------------------|----------------------------------------------|---------------|---------------------------------------------|--|
| ~ Hydraulics                                 | My Wishlists                                 | -             | My Cart —                                   |  |
| ∽ Gearboxes                                  |                                              |               |                                             |  |
| ~ Automation                                 | List 2                                       |               | Product Quantity PRESSURE TRANSDUCER HM 2 1 |  |
| <ul> <li>Linear Motion Technology</li> </ul> | List 1 🖑 210                                 | 0             | Total QTY                                   |  |
| <ul> <li>Assembly Technology</li> </ul>      | New Wish List -2022-08-18 16:01:09<br>List 3 |               | 1 ITEM(S)                                   |  |
| <ul> <li>Tightening technology</li> </ul>    | Additional into                              |               | UPDATE                                      |  |
|                                              |                                              |               | VIEW CART                                   |  |

You can find the created shopping lists on the start page of the Rexroth Store.

If you click on the arrow, you will get a drop-down list where you can select the wish list you want to see.

| Wishlist<br>Change quant                                                                                                    | ity                                                                                                    |                                                    |                                                                                                    |                            |
|----------------------------------------------------------------------------------------------------|----------------------------------------------------------------------------------------------------|----------------------------------------------------|----------------------------------------------------------------------------------------------------|----------------------------|
| oth<br>Company                                                                                                    |                                                                                                    | Contact myRestot                                   | h Cart                                                                                                    | dh:                        |
| <ul> <li>Hydraulics</li> <li>Gearboxes</li> <li>Automation</li> <li>Linear Motion Technology</li> <li>Assembly Technology</li> <li>Tightening technology</li> </ul> | My Wishlists Liet 3 V BALL RUNNER BLOCK CARBON STEEL KWD 015-FRS-C1-H-1 R165111320 Additional Info        |                                                    | My Cart<br>Product Quantity<br>PPESSURE<br>TRANSDUCER HM 2 1<br>Total OTY<br>1.ITEM(S)<br>LUPDATE<br>VIEW CART |                            |
| 14 DCNASLX11808/2022<br>© Bosch Rexroh Corporation 2022. Alrights reserve                                                                                           | d, also regarding any disposal, explotation, reproduction, editing, <b>dist</b> ion, as well as in the ev | rentofapplications for industrial property rights. |                                                                                                    | rexroth<br>A Bosch Company |

Check that the quantities are correct. You can then add the items to the shopping cart by clicking "Add to cart".

| Wishlist<br>Find My Wisł           | nlists                 |                                                                     |                                    |             |                  |
|------------------------------------|------------------------|---------------------------------------------------------------------|------------------------------------|-------------|------------------|
| rexroth<br>A Bosch Company         |                        |                                                                     | Contáct myRexro                    | th Cart     | Q Product Search |
| ✓ Hydraulics                       | Jack Bauer             |                                                                     |                                    |             | LOGOUT           |
| Gearboxes                          | myRexroth Overview     |                                                                     |                                    |             |                  |
| ~ Automation                       | PARTNER PORTAL         | REXROTH STORE                                                       | REXROTH                            | LOGIN       |                  |
| Linear Motion Technology           | myRexroth Search       | Addresses                                                           | myProfile                          |             |                  |
| ✓ Assembly Technology              | Media Directory Search | My Wishlists                                                        |                                    | ur Password |                  |
| $\checkmark$ Tightening technology | Collaboration Rooms    |                                                                     |                                    |             |                  |
| Q DCNA/SLX [18/08/2022             | Collaboration Rooms    | , editing, <b>dilation</b> , as well as in the event of application | s for industrial property rights . |             |                  |

You can also access your wish lists via myRexroth.

To do so, click on MyRexroth and then "My Wish List" to access your shopping lists.

| anage Wishl              |               |                  |            |        |          |                  |                  | USA |
|--------------------------|---------------|------------------|------------|--------|----------|------------------|------------------|-----|
| A Bosch Company          |               |                  |            | S.     | Remote   | <b>₽</b><br>Cart | Q Product branch |     |
| My Wishlists             |               |                  |            | CREATE | WISHLIST | Ad               | dresses          |     |
| Name                     | ها            | st Update        |            |        |          | My               | Wishlists        |     |
| List 2                   | 8/            | 18/2022, 3:08 PM | CLONE EDIT | 00     | LETE     |                  |                  |     |
| List I                   | 8/            | 18/2022, 3:08 PM | CLOHE EDIT | DE     | LETTE    |                  |                  |     |
| New Wish List -2022-08-1 | 8 15:01:09 8/ | 18/2022, 3:08 PM | CLONE      |        | LETTE    |                  |                  |     |
| List 3 (default list)    | 8/            | L8/2022, 3:08 PM | CLOWE EDIT |        |          |                  |                  |     |

Here you can create new shopping lists. It is feasible to give it a name and perhaps a description of what kind of list it is.

If you want this to be your default list, click in the

box and save it to create the list.

You can also clone an existing list with all the

articles being in the copy of the original list.

If you want to change the name or description on the shopping list, click on "edit" and a pop-up box will appear.

When you want to delete a wish list that you no longer use, click on the "Delete" button.

#### Section 4: Product Information

| Product Information<br>More Information                                                               |                                                                                                    |                                   |
|----------------------------------------------------------------------------------------------------|----------------------------------------------------------------------------------------------------|-----------------------------------|
| Size -                                                                                                | Size 6, symbol C, solenoid-actuated, 24 V DC<br>Standard lead time 10 days<br>- COMPARE ADD TO WISHLIST V 1                                     | 17 ABD TO CANT                    |
| 22<br>35<br>32<br>40<br>50<br>€ 155<br>6 155                                                          | R900566289<br>POPPET DIRECTIONAL VALVE M-<br>3SEW6U3X/630MG24N9K4<br>Size 6, symbol U, solenoid-actuated, 24 V DC<br>Standard lead time 10 days | 1994 - A.Q. (1977 - 1996) - A.D.  |
| Type of actuation –<br>Hydraubcally actuated                                                          | + COMPARE ADD TO WISHLIST V                                                                                                    | ADD TO CART                       |
| Manually operated  Mechanically actuated Presimatically actuated                                      | R900570174<br>POPPET DIRECTIONAL VALVE M-                                                                                                    |                                   |
| 15 DCNAGEX118082022<br>@ Bosch Rexroth Corporation 2022. All rights reserved, also regarding any disp | posal, exploitation, reproduction, ediling, <b>disi</b> tion, as well as in the event of applications for industrial property rights .          | <b>rexroth</b><br>A Bosch Company |

When you are on a list view, there is technical information hidden behind the product name. If you click on the name, you will then enter the product page.

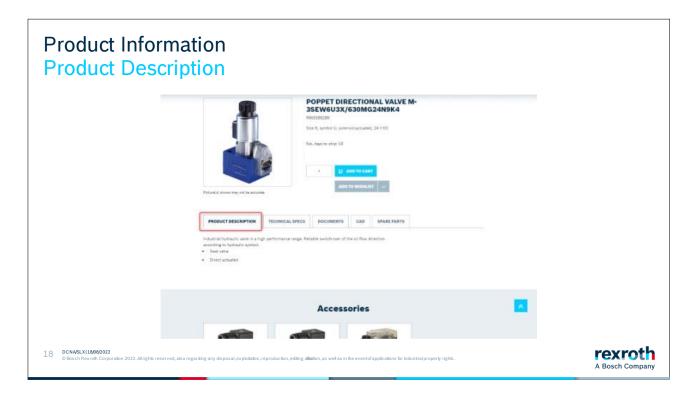

On the product page, you can see the ESTIMATED standard lead time of a product.

Along with the lead time, you also get up to 5 tabs containing information.

The first contains a product description of the product.

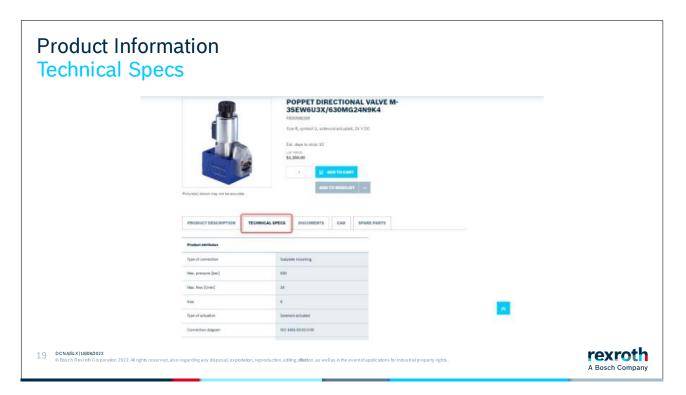

The tab after has the various technical specifications for the product.

| Product Informat<br>Documents                                                            | ion                                                                       |                                                                                                    |                 |
|------------------------------------------------------------------------------------------|---------------------------------------------------------------------------|----------------------------------------------------------------------------------------------------|-----------------|
|                                                                                          | 1                                                                         | POPPET DIRECTIONAL VALVE M-<br>SSEWEU3X/630MG24N9K4<br>NoreAl, sprohol U, wielend eschantel, 24 V DC<br>Nr. Aleys to 4flor 10<br>er Yells<br>1 1 2 4mp 10 fall<br>1 2 4mp 10 fall<br>1 2 4mp 10 fall |                 |
|                                                                                          | PRODUCT DESCRIPTION TECHNICAL SPECS                                       | DOCUMENTS CAD SPARE PARTS                                                                                                    |                 |
|                                                                                          | Ortasterts                                                                | 4                                                                                                    |                 |
|                                                                                          |                                                                           | Accessories                                                                                                    |                 |
| 20 DCNASLX/1808/2022<br>© Bosch Rexroth Corporation 2022. All rights reserved, also rega | rding any disposal, exploitation, reproduction, editing, <b>distit</b> io | n, as well as in the event of applications for industrial property rights .                                                                                                    | A Bosch Company |

Under the 3rd tab, you will find documentation. It can be, for example, product catalogs and maintenance manuals, etc.

| Product Information                                                                         | on                                                                     |                                                                                                    |                            |            |                 |
|---------------------------------------------------------------------------------------------|------------------------------------------------------------------------|----------------------------------------------------------------------------------------------------|----------------------------|------------|-----------------|
| roth                                                                                        |                                                                        |                                                                                                    | - A 12                     | G everyone |                 |
| LOWARY                                                                                      | 35<br>6<br>6<br>8<br>10<br>10<br>10<br>10                              | DEPET DIRECTIONAL VALVE N<br>EWGU3X/630MG24N9K4<br>OSMI228<br>4, sprend V, selected extranel, 3V / D0<br>des 11 (Mol. 32 | the second life            |            |                 |
|                                                                                             |                                                                        | Accessories                                                                                                    |                            |            |                 |
|                                                                                             |                                                                        |                                                                                                    |                            |            |                 |
| 21 DCNASLX118082022<br>© Bosch Rexron Corporation 2022. All rights reserved, also regarding | any disposal, exploitation, reproduction, editing, <b>diluti</b> on, a | as well as in the eventof applications for indu                                                                          | lustrial property rights . |            | A Bosch Company |

CAD files can be found under the fourth tab. There are normally several different formats on the files that you can choose from.

| Product Informat<br>Spare Parts                                                         | ion                                                                                                    |                                                  |                 |
|-----------------------------------------------------------------------------------------|----------------------------------------------------------------------------------------------------|--------------------------------------------------|-----------------|
|                                                                                         | POPPET DIRECT<br>SSEWGU3X/630<br>#0008828<br>Size 6, transfer 61, telesco ad<br>Ext. 6 years (1, telesco ad<br>Ext. 6 years (1, t | nursel, 24 v DC                                  |                 |
|                                                                                         | PELEND men ng tit is source.<br>PRODUCT DESCRIPTION TECHNICAL SPECS BOCUMENTS C<br>Per this product we found matching spare pr<br>R men cause                                                                                                    | an PARE PARTS                                    |                 |
|                                                                                         | Accessori                                                                                                    | es                                               |                 |
| 22 DCNASLX118082022<br>© Bosch Rexroth Corporation 2022. All rights reserved, also regr | ding any disposal, exploitation, reproduction, editing, <b>dist</b> ition, as well as in the event                                                                                                    | of applications for industrial property rights . | A Bosch Company |

If a product has spare parts, or is a spare part to parent product, you can open the "Spare Parts Catalog" to see the matching parts information.

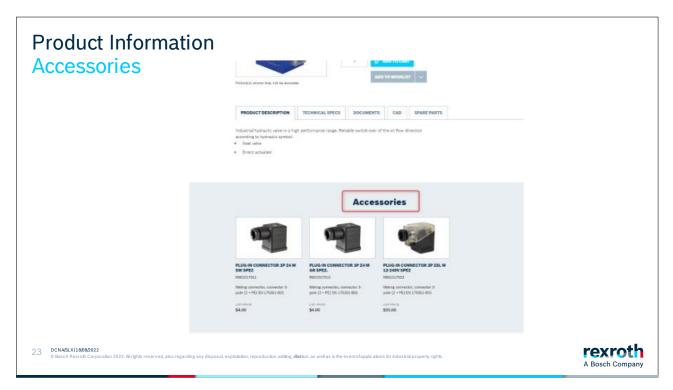

If a product has accessories assigned, they are shown in a carousel at the bottom of the product detail page. More accessories are being added over time.

#### Section 5: Configure Products

| Accuracy class -          |                                                             |                   |
|---------------------------|-------------------------------------------------------------|-------------------|
| H - Highly accurate (113) | R160530231                                                  | Price dependent o |
| N - Normal                | BALL GUIDE RAIL CARBON STEEL KSA-035-SNS-P-MA-AK            | configuratio      |
| P - Precise               | Ball guide rail, SNS, Size 35, Steel CS, Accuracy Precision |                   |
| SP - Super precise 76     |                                                             |                   |
| UP - Ultra precise        | Standard lead time 8 days                                   |                   |
|                           |                                                             |                   |
| Guide rail mounting -     | * COMPARE ADD TO WISHLIST V                                 |                   |
| For mounting from 362     |                                                             |                   |
| For mounting from 119     | R160530331                                                  | Price dependent o |
| below                     | BALL GUIDE RAIL CARBON STEEL KSA-035-SNS-H-MA-AK            | configuratio      |
|                           | Ball guide rail, SNS, Size 35, Steel CS, Accuracy High      |                   |
| Guide rail cover -        |                                                             | ~                 |
|                           | Standard lead time 8 days                                   |                   |
| With cover strip and (80) |                                                             |                   |
| protective end caps       | + COMPARE ADD TO WISHLIST                                   | தி CONFIGURE      |

We offer several products that have different options or choices that must be specified for them to be possible to buy. When a material needs to be configured, a button appears that prompts you to configure the product. In this case, the length of the rail needs to be specified. Click the configure button.

| A Bosch Company                                                                                                    | Language Gright                                                                                    | - Canaat 🛛 🙀 Baser, Just |
|----------------------------------------------------------------------------------------------------|----------------------------------------------------------------------------------------------------|--------------------------|
| Ver an basis Home - Products - Product Scorp - Linear Motion Technology - Linear privas Guide rails with integrated measuring system Model code < IMS2-854- | Load configuration Save configuration                                                              | Consultation request     |
|                                                                                                    | K 3                                                                                                | 8                        |
|                                                                                                    | Mochanical system design<br>MISE KEA - Hall prefix fail with integrated possiblen measuring system | v *                      |
|                                                                                                    | Measuring principle                                                                                | 13                       |
|                                                                                                    | A I Ansubility integrated position measuring system                                                |                          |

| A Bosch Company                          |                                               | Sprik: • Kontakt 🗜 Login                |
|------------------------------------------|-----------------------------------------------|-----------------------------------------|
| back                                     |                                               |                                         |
| Ball guide rails                         | Load configuration                            | Save configuration Consultation request |
| Typkod C Kugelschiene CS KSA-025-SNS-N-I | As AK                                         |                                         |
|                                          | < »                                           | 8                                       |
|                                          | Sections<br>One piece (min)/max = 80(5816) mm | ~                                       |
|                                          | Wunschlänge und T1                            |                                         |
|                                          |                                               |                                         |
|                                          |                                               |                                         |
|                                          |                                               |                                         |
|                                          |                                               |                                         |
|                                          |                                               |                                         |
|                                          | L 1000 mm (nin/max = 80/5816) *1.5 mm         |                                         |

The configurator is a separate program; therefore, the layout looks a little different. Enter the length in the box and click continue. Depending on how many options need to be specified, new boxes will appear. Continue until you are through them all.

| A Bosch Company                            | Savit                                                                               | - Kontakt 🙀 Login    |
|--------------------------------------------|-------------------------------------------------------------------------------------|----------------------|
| + back                                     |                                                                                     |                      |
| Ball guide rails                           | Load configuration Saw configuration                                                | Consultation request |
| Typkod Kugelschiene CS KSA-025-SNS-N-MA-AK |                                                                                     |                      |
|                                            | < »                                                                                 | 8                    |
|                                            | CS - Carbon street<br>Mountine                                                      |                      |
|                                            | MA - Botting from above<br>Cover                                                    |                      |
|                                            | AK - Plastic mounting hole plugs                                                    | <i>v</i>             |
|                                            | Accuracy class<br>N - Normal                                                        | ×                    |
|                                            | Sections<br>One-piece (min/max = 80/5816) mm                                        | 1                    |
|                                            | Wanschlinge und T1<br>1000 mm - Tolerance s1.5 mm                                   | ~                    |
|                                            | T1<br>20 mm - Tolerance siz 75 mm                                                   | ~                    |
|                                            | Additional machining (preselection - more detailed settings in the following masks) | ~                    |
|                                            | You finished your configuration successfully.                                       | Documentation        |
|                                            |                                                                                     | Add to basket        |
|                                            |                                                                                     |                      |

When you have gone through the choices, you will come to the last page where you can download a cad file of the product.

If you want to add the product to your shopping basket, click on "Add to basket". If there is already a product in the shopping cart with the same article number, you will get a pop-up box asking if you want to add this as a new article to the cart or if you want to update the one that is already there.

If you want to create more articles with the same article number but with a different length, click on the line in the configurator where you want to make the change. You then click through the remaining steps in the configurator until you reach the end again. Add this to the shopping cart and select that you want to add this as a new product.

| Configure p<br>Update or a                                                      | oroduct<br>dd new                                                                                                    |                        |          |
|---------------------------------------------------------------------------------|----------------------------------------------------------------------------------------------------|------------------------|----------|
|                                                                                 | c >                                                                                                    | ÷                      |          |
|                                                                                 | Mechanical system design<br>KSA- Ball guide nail                                                                                                    | ~                      |          |
|                                                                                 | Stee<br>025 - Stee 25                                                                                                    | ~                      |          |
|                                                                                 | Design<br>SNS - Similine, normal, standard                                                                                                    | ~                      |          |
|                                                                                 | Material<br>CS Carbon steel                                                                                                    | ~                      |          |
|                                                                                 | Mounting<br>MA - Botting from above                                                                                                    | ~                      |          |
|                                                                                 | X                                                                                                    | ~                      |          |
|                                                                                 | Update basket                                                                                                    | ~                      |          |
|                                                                                 | Add liven to basket                                                                                                    | Y                      |          |
|                                                                                 | 1001 mm - Tolerance x1.5 mm                                                                                                    | ~                      |          |
|                                                                                 | T1<br>20.5 mm <sup>-</sup> Tolerator v0.75 mm                                                                                                    | ~                      |          |
|                                                                                 | Additional machining (preselection - more detailed settings in the following masks)                                                                     | <i>A</i>               |          |
|                                                                                 | You finished your configuration successfully.                                                                                                    | Documentation          |          |
|                                                                                 |                                                                                                    | Add to basket          |          |
|                                                                                 | Product description Request CAD model To configure a matching<br>numer block                                                                            |                        |          |
| 32 DCEN/SLF1-SE   04/12/2021<br>© Bosch Rexroth AB 2021. All rights reserved, a | also regarding any disposal, exploitation, reproduction, editing, distribution, as well as in the event of applications for industrial property rights. | rexrot<br>A Bosch Comp | h<br>any |

Sometimes a pop-up box appears asking if you want to update the product in the shopping cart or if you want to add an additional product. This functionality can be useful if you must configure several products that are the same except for, in this case, the length.

| Configure Products<br>Materials are added to                                                                                                    | o the Rexro                                                      | th Store                                               |                                |                    |                      |
|----------------------------------------------------------------------------------------------------|------------------------------------------------------------------|--------------------------------------------------------|--------------------------------|--------------------|----------------------|
| Ball guide rails                                                                                                    |                                                                  |                                                        | Last configuration             | Save configuration | Consultation request |
| Model code < RUGELSCHIENE CS KSA-025-SNS-N-MA-AK                                                                                                    | 2 product(s) in the cart                                         | ×                                                      |                                |                    |                      |
| Product recommendation with specified characteristics<br>• Any recommended products are based on Rescott application know-hos<br>• The product selection guide only serves for correctation and does not re<br>Prevently, impurtant application details may not be taken into account.<br>• If necessary, please contact Rearch application consultation<br>industry | 1 product(s) added to the cart                                   | DK -                                                   | re detailed settings in the fo | Revelue marks)     | =<br>~<br>~<br>~     |
|                                                                                                    |                                                                  | You finished your configuration successf               |                                | 0.                 | cumentation          |
|                                                                                                    |                                                                  | Product description                                    | Bequest CAD model              | To configure a mo  |                      |
| 25 CNASLX118082022<br>© Bosch Rexroth Corporation 2022. All rights reserved, also regarding any disposal, exp                                                                                                    | loitation, reproduction, editing, <b>dist</b> ion, as well as in | the event of applications for industrial property righ | ts.                            |                    | A Bosch Compan       |

A pop-up will appear informing you that you have added products. Click "OK".

| rexroth<br>A Bosch Company                   |                                                                                                    | peix - Kostast 🕞 Logi    |
|----------------------------------------------|----------------------------------------------------------------------------------------------------|--------------------------|
| -box<br>Ball guide rails                     | Load configuration See configuration                                                                            | ion Consultation request |
| Typkod C Kugelschiene C5 K54-025-5N5-N-MA-AK |                                                                                                    |                          |
|                                              | ≪ ≫<br>Cis - Carbon steel                                                                                       | 8                        |
|                                              | Mounting<br>MA - Botting from above                                                                             | V                        |
|                                              | Cover<br>AK - Plastic mounting hote glugs                                                                       | $\checkmark$             |
|                                              | Accuracy class<br>N - Normal                                                                                    | ~                        |
|                                              | Sections<br>One-piece (min/max - 80/5016) mm<br>Wunschlinge und TI                                              | ~                        |
|                                              | 1000 mm - Tolerance x1.5 mm<br>T1                                                                               | ×<br>                    |
|                                              | 20 mm Tearrance +0.75 mm<br>Additional machining (preselection - more detailed settings in the following masks) | ~                        |
|                                              | You finished your configuration successfully.                                                                   | Documentation            |
|                                              |                                                                                                    | Add to basket            |
|                                              |                                                                                                    | AUG to basket            |

To return to the Rexroth Store, click on the small shopping cart icon in the top right corner.

| Configure I<br>Ability to ac                                      | Products<br>djust configuration                                                                                                    |                 |
|-------------------------------------------------------------------|----------------------------------------------------------------------------------------------------|-----------------|
|                                                                   | oth Second Second Secon |                 |
|                                                                   | My shopping cat       Image: Cat the Cat the C                                         |                 |
| 26 DCNA/SLX118/08/2022<br>© Bosch Rexroth Corporation 2022. All r | ing the reserved, also regarding any disposal, exploitation, reproduction, ediling, <b>dilation</b> , as well as in the event of applications for industrial property rights.                                                                                                    | A Bosch Company |

On the article, there is now a new button that you can use if you want to view or change the configuration of the product.

Section 6: Add to Cart to Quote

| Add to Ca<br>Request a                                   | art to Quote<br>a Quote                                                                                                    |                       |                 |
|----------------------------------------------------------|----------------------------------------------------------------------------------------------------|-----------------------|-----------------|
|                                                          | My shopping cart                                                                                                    | 🖶 Delete Cart         |                 |
|                                                          | REQUESTED SHIPPING DATE                                                                                                    |                       |                 |
|                                                          | 00/10/2022                                                                                                    |                       |                 |
|                                                          | Changes all items in the cart                                                                                                    |                       |                 |
|                                                          | R165111220<br>BALL RUNNER BLOCK CARBON<br>STEEL KWD 015 FNS-C1+1-1<br>Ball Runner Block, FNS, Size 15, Synth<br>CS, Accuracy High, Low Preload                                | 1 4                   |                 |
|                                                          |                                                                                                    | 🔁 Delata              |                 |
|                                                          |                                                                                                    | SUBITOTS.<br>\$162.61 |                 |
|                                                          | Request For Quote                                                                                                    |                       |                 |
| 34 DCNA/SLX118/08/2022<br>© Bosch Rexroth Corporation 20 | 222. All rights reserved, also regarding any disposal, exploitation, reproduction, editing, ditation, as well as in the event of applications for industrial property rights. |                       | A Bosch Company |

As a guest user you can only request a quote for the shopping cart.

#### Add to Cart to Quote Fill in phone number and description

|    | (                                                                                  | 3 wrows                                                                  | 5 acrect parameter                                                               | a consistent |                 |
|----|------------------------------------------------------------------------------------|--------------------------------------------------------------------------|----------------------------------------------------------------------------------|--------------|-----------------|
|    |                                                                                    | Request for Quote - My data                                              |                                                                                  |              |                 |
|    |                                                                                    | HUT NAME*                                                                |                                                                                  |              |                 |
|    | 0                                                                                  | saen<br>Kist kunnet * .                                                  |                                                                                  |              |                 |
|    |                                                                                    | Sector<br>MAL <sup>1</sup>                                               |                                                                                  |              |                 |
|    |                                                                                    | etuläägkässärvavoth vausav                                               |                                                                                  |              |                 |
|    |                                                                                    | Natural Do and Age-defenan                                               |                                                                                  |              |                 |
|    |                                                                                    | 88000                                                                    |                                                                                  |              |                 |
|    |                                                                                    |                                                                          |                                                                                  |              |                 |
|    |                                                                                    |                                                                          |                                                                                  |              |                 |
|    | 1                                                                                  | " Manualativey Solid                                                     | BACK TO CAST                                                                     | CONTINUE     |                 |
| 35 | DCNA(SLX 18/08/2022<br>© Bosch Rexroth Corporation 2022. All rights reserved, also | o regarding any disposal, exploitation, reproduction, editing, <b>di</b> | bation, as well as in the event of applications for industrial property rights . |              | A Bosch Company |

Your phone number is a mandatory field that you must fill in to proceed.

If you want to provide additional information, please write this in the box for description. To get to the next step, click "Continue".

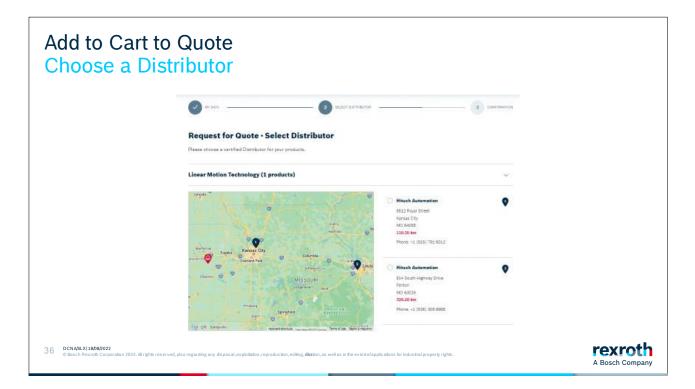

For each product area, you will receive a list of our Certified Distribution Partners who are specialists in the various areas. Select a Distribution Partner in each product area and then click on "Submit".

| Ø                                                                        |                                                                       | 2                                      | 0                  |  |
|--------------------------------------------------------------------------|-----------------------------------------------------------------------|----------------------------------------|--------------------|--|
| Thank you for y                                                          | our Request!                                                          |                                        |                    |  |
| $\hat{\boldsymbol{\alpha}}$ survivolation has linear early to your error | <ol> <li>The certified Distributor you have selected</li> </ol>       | will northert you an anno an ponaibhe. |                    |  |
| Linear Motion Technolo                                                   | ogy (1 products)                                                      |                                        |                    |  |
| Distributor Se                                                           | ibmission ID                                                          |                                        |                    |  |
| Remain Automation IIP<br>RE12 Royal Street<br>Kanasa Chp<br>MiD Geode    | 0-082180                                                              |                                        |                    |  |
| Pitonsi +1 (818) 701-8313<br>mohenb@ittenh-sutomation.com                |                                                                       |                                        |                    |  |
|                                                                          | Anone STEEL FWG OCS PALICE H S<br>15, Reef CS, Annexy High Low Prelad | 08/18/2013                             | Lowerter<br>1 Pia  |  |
| The standard standards                                                   | Rexroth products.                                                     |                                        | CONTINUE BAILOWING |  |

You will see on this page that your request has

gone through.

You will receive an email confirmation.

Your quote for the products will arrive via email soon.

# Thank you for choosing Bosch Rexroth!

A Bosch Company

| Contacts for the Rexroth Store: |     |                       |
|---------------------------------|-----|-----------------------|
| _                               |     | eshop@boschrexroth.de |
| Next.                           | C   | +49 9352 184120       |
|                                 |     | eshop@boschrexroth.at |
|                                 | S   | +49 9352 184120       |
|                                 |     | eshop@boschrexroth.ch |
|                                 | S C | +41 55 4646464        |

DCNA/SLX|18/08/2022